# Datenbanken SQL (Teil 2)

#### Dr. Özgür Özçep Universität zu Lübeck Institut für Informationssysteme

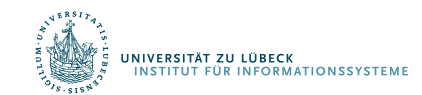

**IM FOCUS DAS LEBEN** 

### Elementtest

Beispiel für einen Elementtest

**select** Name **from** Professoren **where** PersNr **in (select** gelesenVon **from** Vorlesungen**)**

**select** Name **from** Professoren **where** PersNr **not in (select** gelesenVon **from** Vorlesungen**)**

Elementtest mit geschachtelter Anfrage häufig ersetzbar durch nichtgeschachtelte Anfrage mit Join

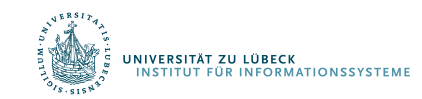

#### Quantifizierung (eingeschränkte Form)

#### Universelle Quantifizierung:

- $-$  {  $x \in R \ \forall \ y \in S: x > y$ }
- Hier: Tabelle aller Projekte  $x_i$ die ein höheres Budget als alle externen Projekte y haben

#### Existentielle Quantifizierung:

- $-$  {  $x \in R$   $\exists y \in S: x > y$  }
- $-$  Hier: Tabelle aller Projekte  $x$ , die ein höheres Budget als mindestens ein externes Projekt y haben
- Hier: Tabelle aller Projekte  $x_i$ die mindestens an einer Projektdurchführung y beteiligt sind
	- $=$  any synonym zu in.

```
.<br>INIVERSITÄT ZU LÜBECK<br>TINSTITUT FÜR INFORMATIONSSYSTEME
```

```
select *
from Projekte x
where x.Budget > all
        (select y.Budget
         from ExterneProjekte y);
```

```
select *
from Projekte x
where x.Budget > any
        (select y.Budget
        from ExterneProjekte y);
```

```
select *
from Projekte as x
where x.Nr = any(select y.Nr
        from Projektdurchfuehrungen y);
```
## Quantifizierung mit exists

Beispiel: Liefere alle Professoren, die eine Vorlesung anbieten

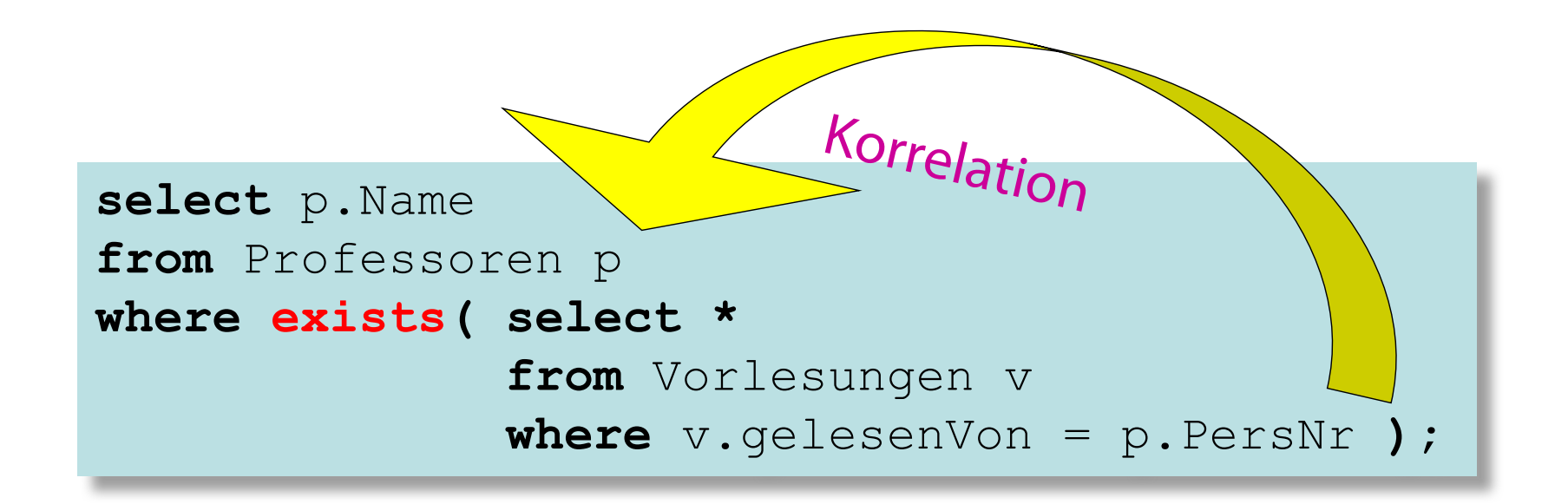

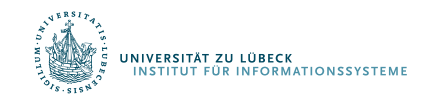

#### Negierter Existenzquantor

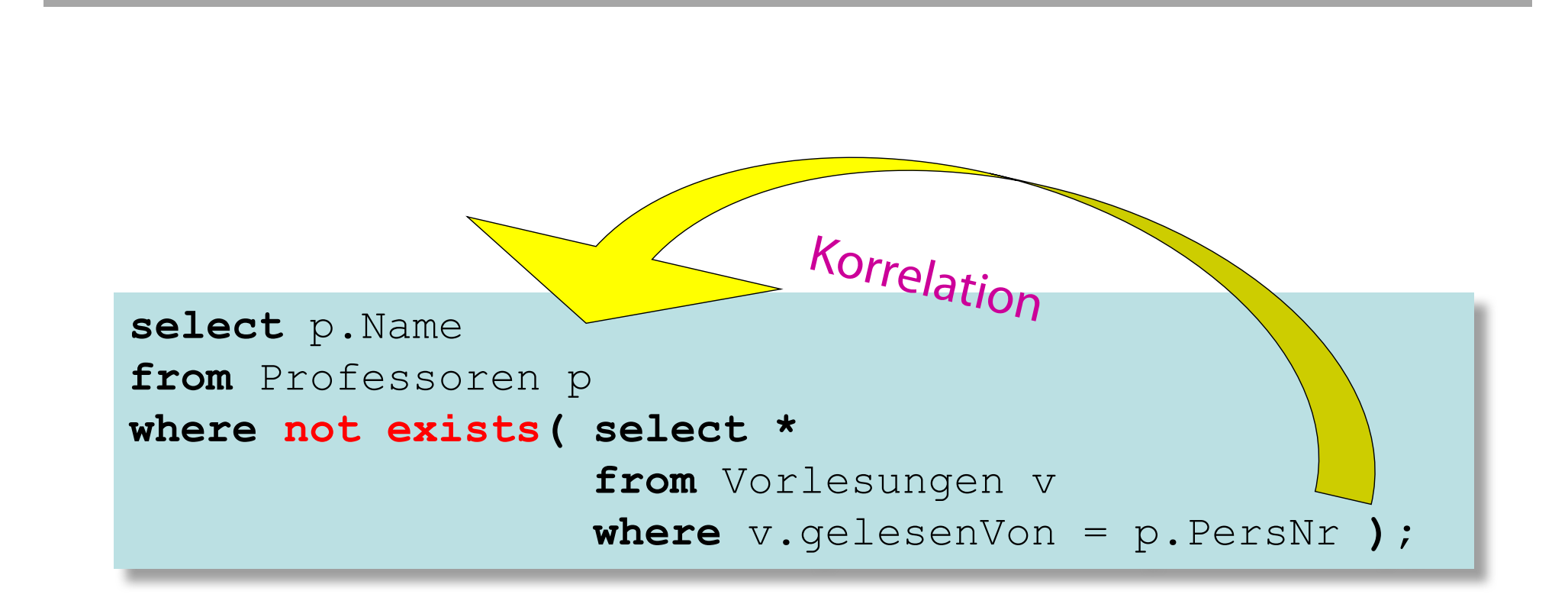

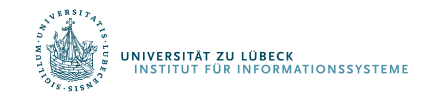

#### Realisierung als Mengenvergleich

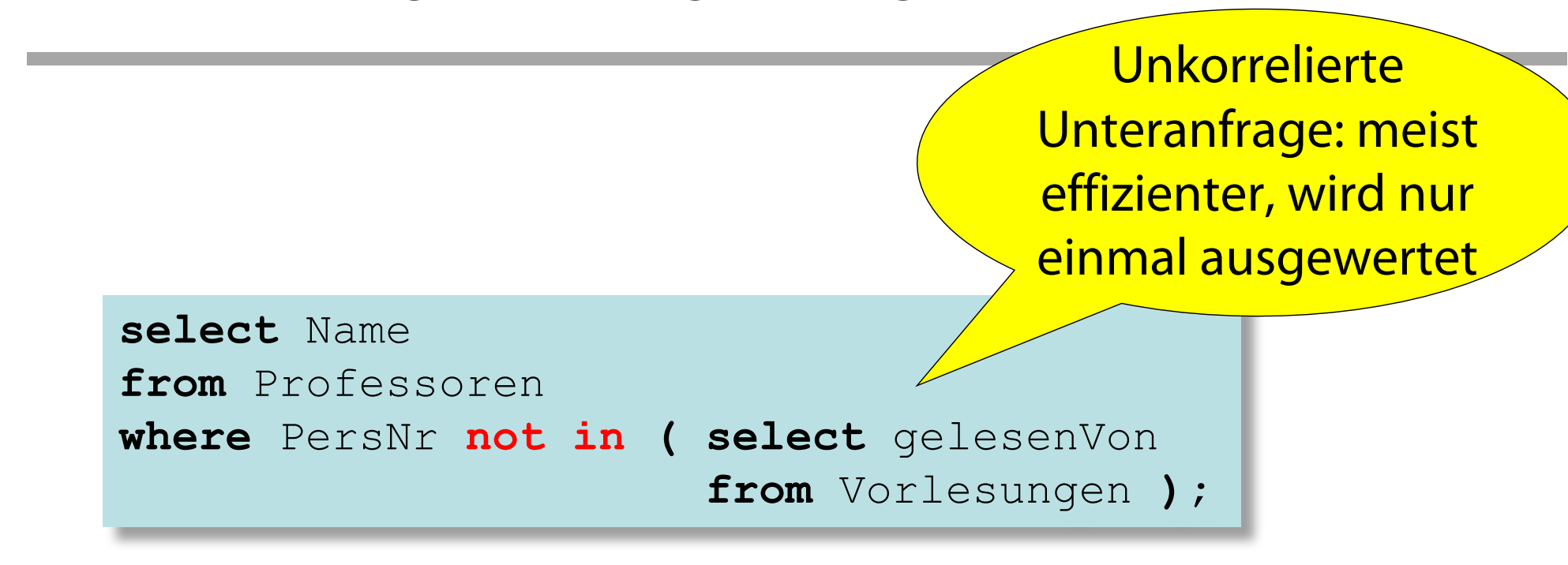

Was ist das Besondere im Unterschied zu vorheriger Anfrage?

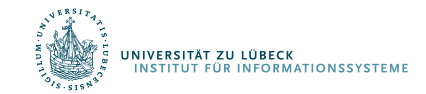

## Allquantifizierung

SQL-92 hat keinen (generellen) Allquantor

Allquantifizierung muss also durch eine äquivalente Anfrage mit

Existenzquantifizierung ausgedrückt werden

Logische Formulierung der Anfrage: Wer hat alle vierstündigen Vorlesungen gehört?

 $\{s \mid s \in$  Studenten  $\wedge \forall v \in V$ orlesungen (v.SWS = 4  $\rightarrow \exists h \in$  hören (h.VorlNr = v.VorlNr  $\wedge$  h.MatrNr = s.MatrNr))}

Elimination von  $\forall$  und  $\rightarrow$ Dazu sind folgende Äquivalenzen anzuwenden

> $\forall t \in R(P(t)) \equiv \neg (\exists t \in R(\neg P(t)))$  $R \rightarrow T \equiv \neg R V T$

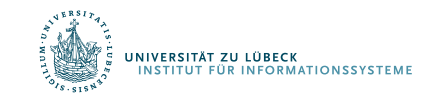

## Umformung des Kalkül-Ausdrucks ...

 $\{s \mid s \in$  Studenten  $\wedge \forall v \in V$ orlesungen (v.SWS = 4  $\rightarrow \exists h \in$  hören (h.VorlNr = v.VorlNr  $\wedge$  h.MatrNr = s.MatrNr))}

Wir erhalten

{s | s ∈ Studenten ∧ <sup>¬</sup>(∃v ∈ Vorlesungen ¬(¬(v.SWS=4) ∨  $\exists$  h  $\in$  hören (h.VorlNr = v.VorlNr  $\wedge$  h.MatrNr = s.MatrNr))}

Anwendung der DeMorgan-Regel ergibt schließlich:

 $\{s \mid s \in$  Studenten  $\wedge \neg (\exists v \in V$ orlesungen (v.SWS = 4  $\wedge$  $\neg \exists h \in$  hören (h.VorlNr = v.VorlNr  $\land$  h.MatrNr = s.MatrNr))))}

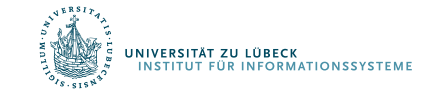

## SQL-Umsetzung folgt direkt:

```
select s.*
from Studenten s
where not exists
    (select *
      from Vorlesungen v
      where v \cdot SWS = 4and not exists
              (select *
               from hören h
               where h.VorlNr = v.VorlNr
                and h.MatrNr=s.MatrNr ) );
```
 $\{s \mid s \in$  Studenten  $\wedge \neg (\exists v \in V$ orlesungen (v.SWS = 4  $\wedge$  $\neg \exists h \in$  hören (h.VorlNr = v.VorlNr  $\land$  h.MatrNr = s.MatrNr))))}

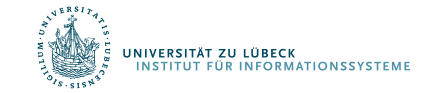

## Allquantifizierung durch count-Aggregation

Allquantifizierung kann auch durch eine count-Aggregation ausgedrückt werden

Wir betrachten dazu eine etwas einfachere Anfrage, in der wir die (MatrNr der) Studenten ermitteln wollen, die alle Vorlesungen hören:

```
select h.MatrNr
from hören h
group by h.MatrNr
having count (*) = (select count (*) from Vorlesungen);
```
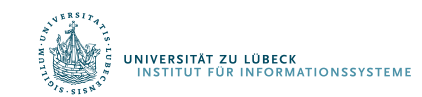

## Weiterverwendung von Anfragen

Definition einer Sicht (View) am Beispiel

```
create view SWUnterabteilungen as
select Name, Kurz 
from Abteilungen where Oberabt = 'LTSW';
```
- Nicht das Ergebnis, sondern die Anfrage wird benannt.
- Bei jeder Verwendung wird die Basisanfrage über dem aktuellen Datenbestand ausgewertet

```
select u.name, p.nr
from SWUnterabteilungen u, 
     Projektdurchfuehrungen p
where u.kurz = p.kurz;
```
SWUnterabteilungen wird wie eine gewöhnliche Basistabelle verwendet.

• Direkte Verwendung eines Anfrageergebnisses als Bereichsrelation einer komplexen Anfrage

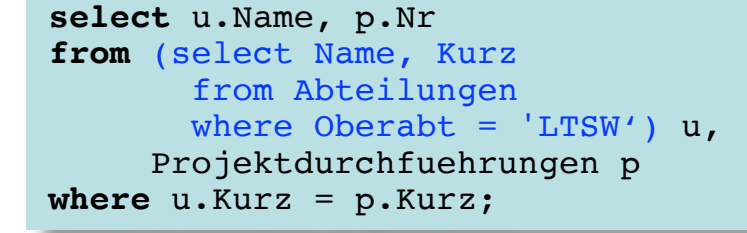

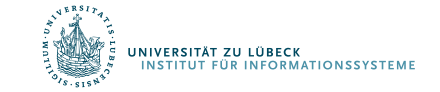

## Sichten (1)

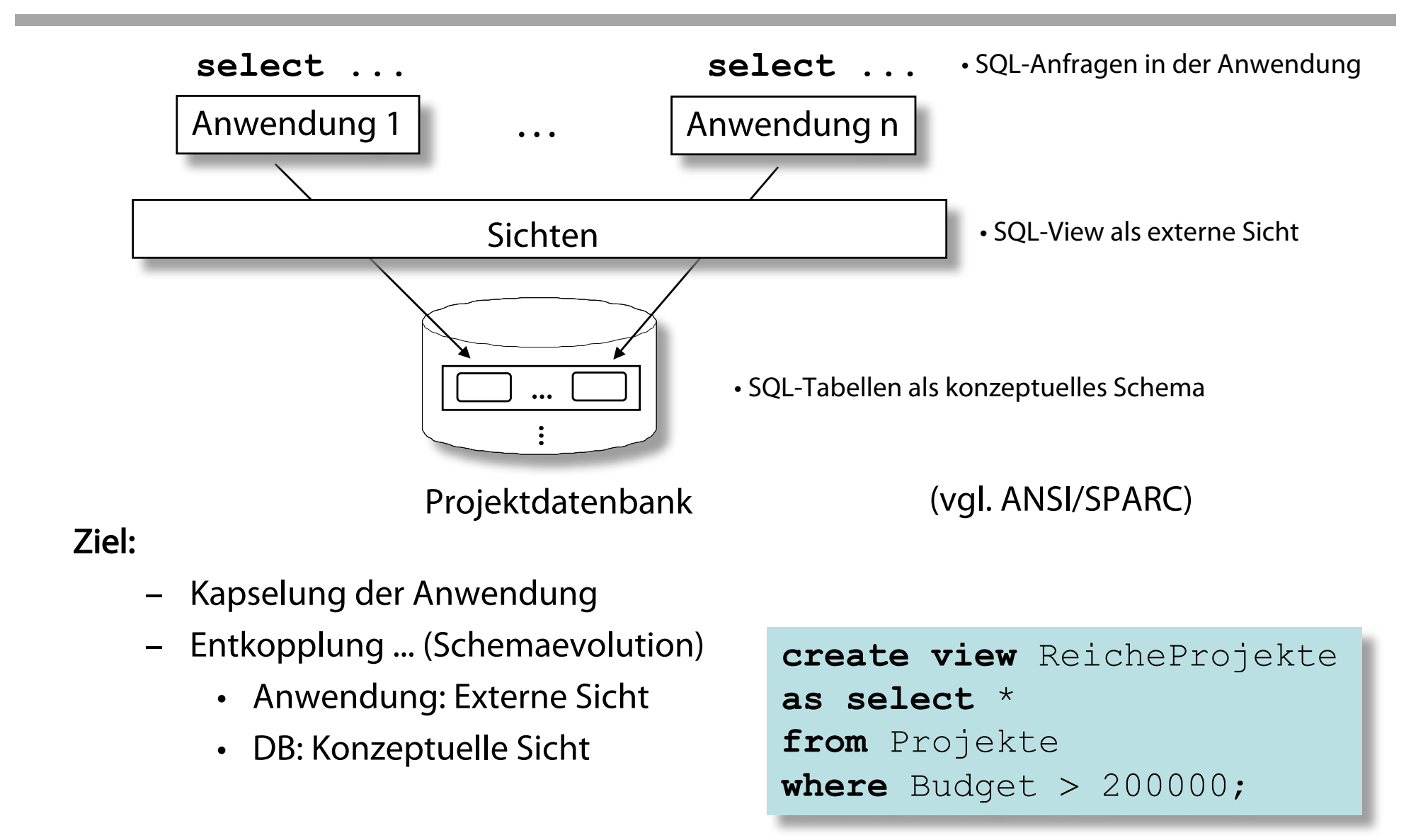

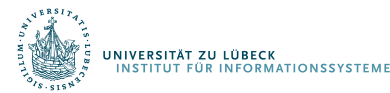

**create view** StudProf (Sname, Semester, Titel, Pname) **as select** s.Name, s.Semester, v.Titel, p.Name **from** Studenten s, hören h, Vorlesungen v, Professoren p **where** s.Matr.Nr=h.MatrNr and h.VorlNr=v.VorlNr and v.gelesenVon = p.PersNr

**select distinct** Semester **from** StudProf **where** PName=`Sokrates'**;**

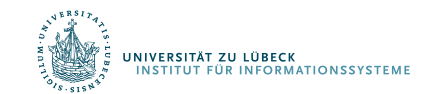

## Relationale Modellierung der Generalisierung

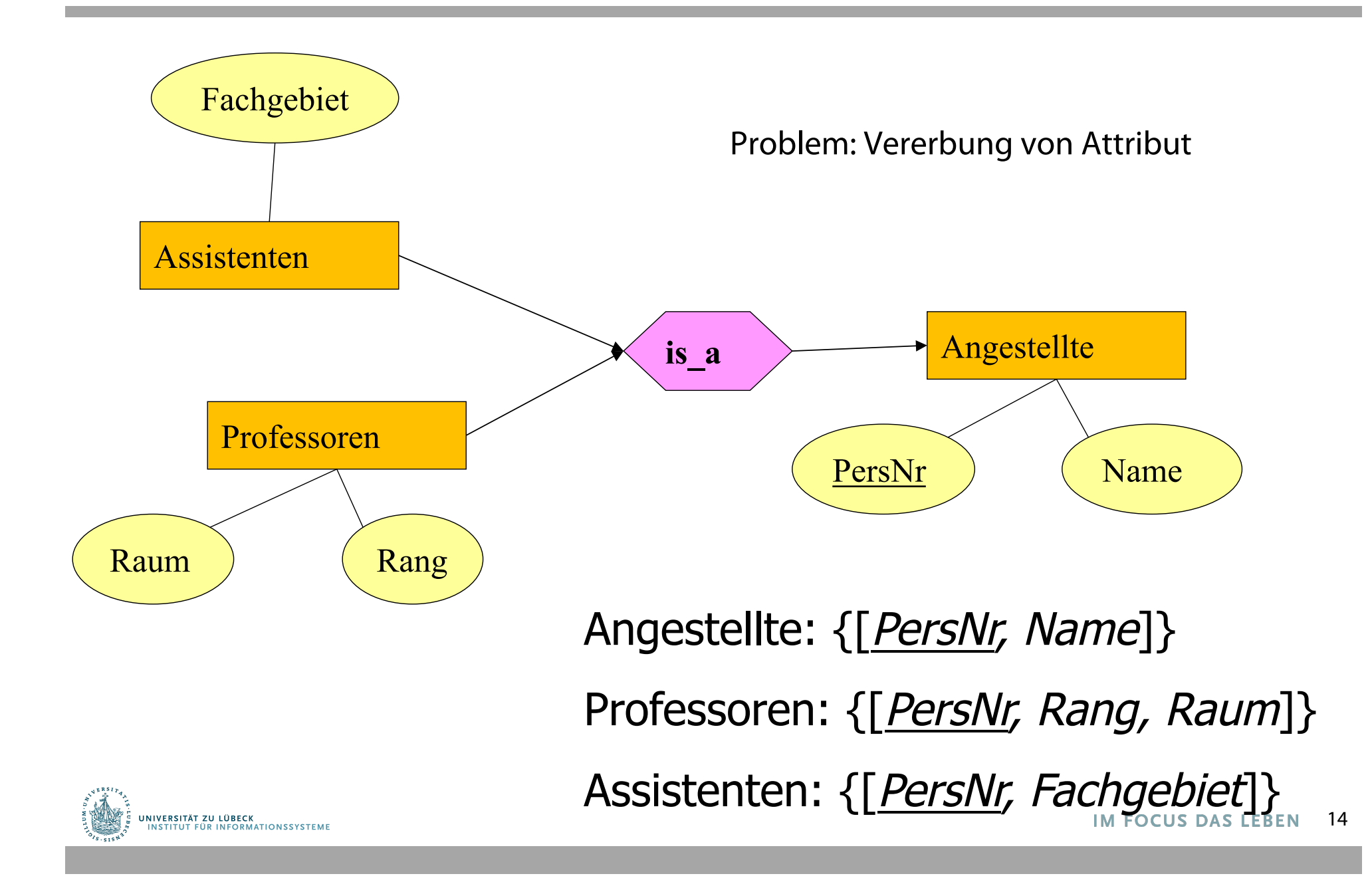

### Untertyp als Sicht

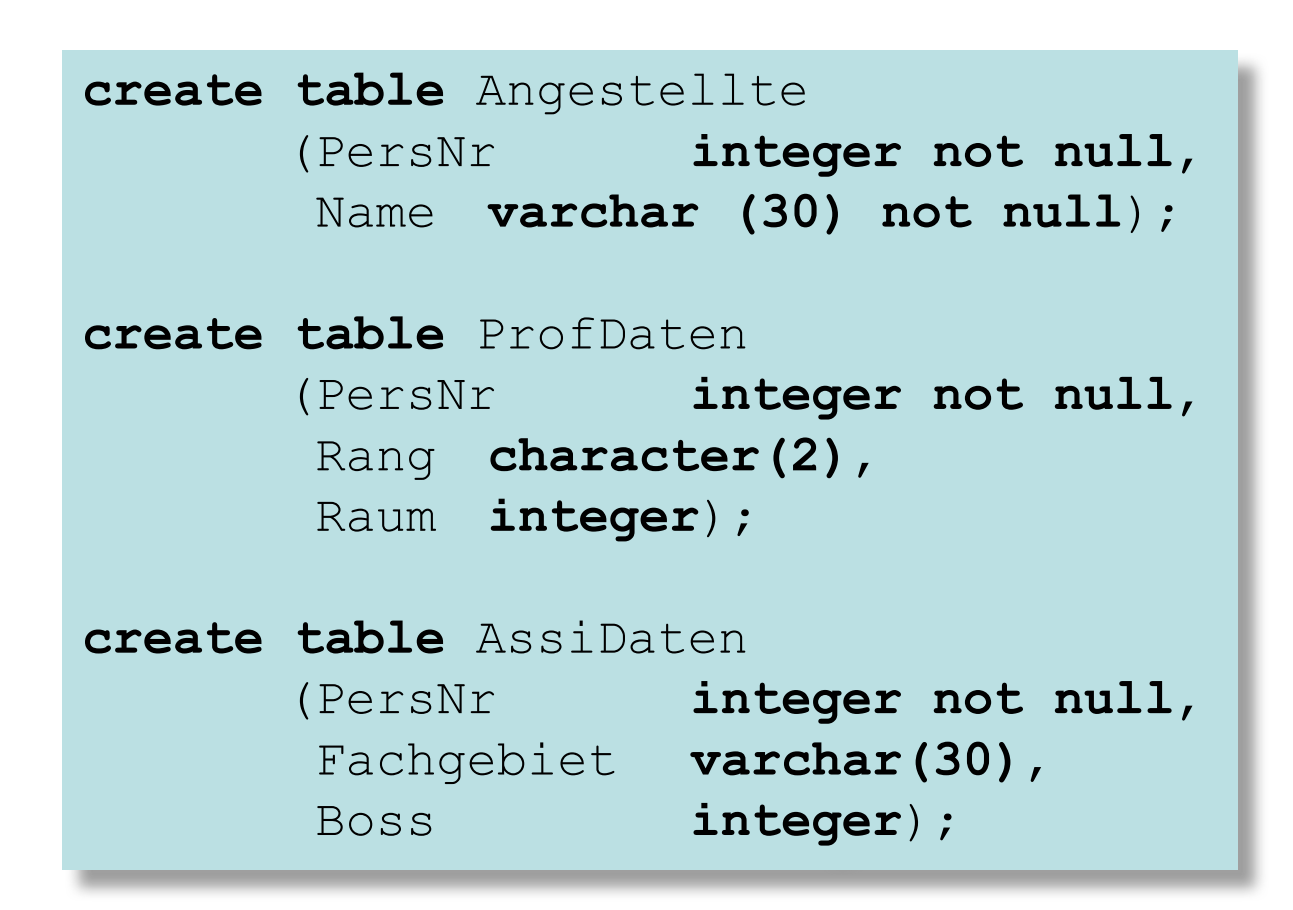

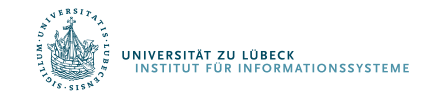

#### Untertyp als Sicht (Forts.)

```
create view Professoren as
```
**select** \*

**from** Angestellte a, ProfDaten d

**where** a.PersNr=d.PersNr;

```
create view Assistenten as
```
**select** \*

**from** Angestellte a, AssiDaten d

**where** a.PersNr=d.PersNr;

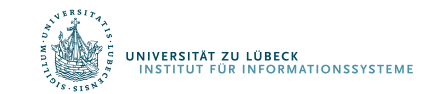

## Obertyp als Sicht

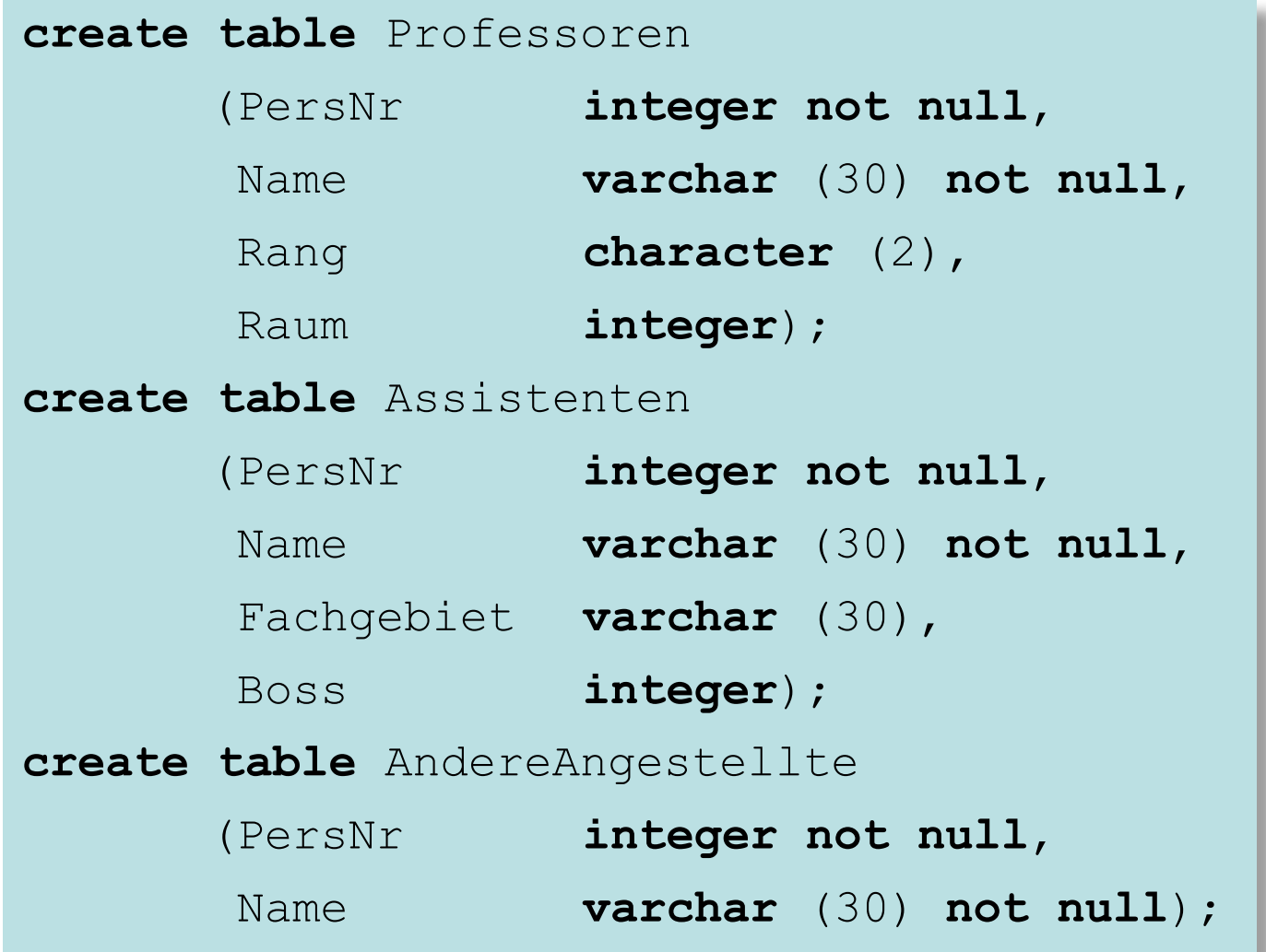

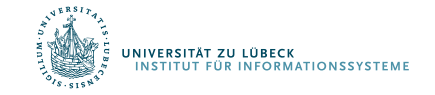

#### Obertyp als Sicht (Forts.)

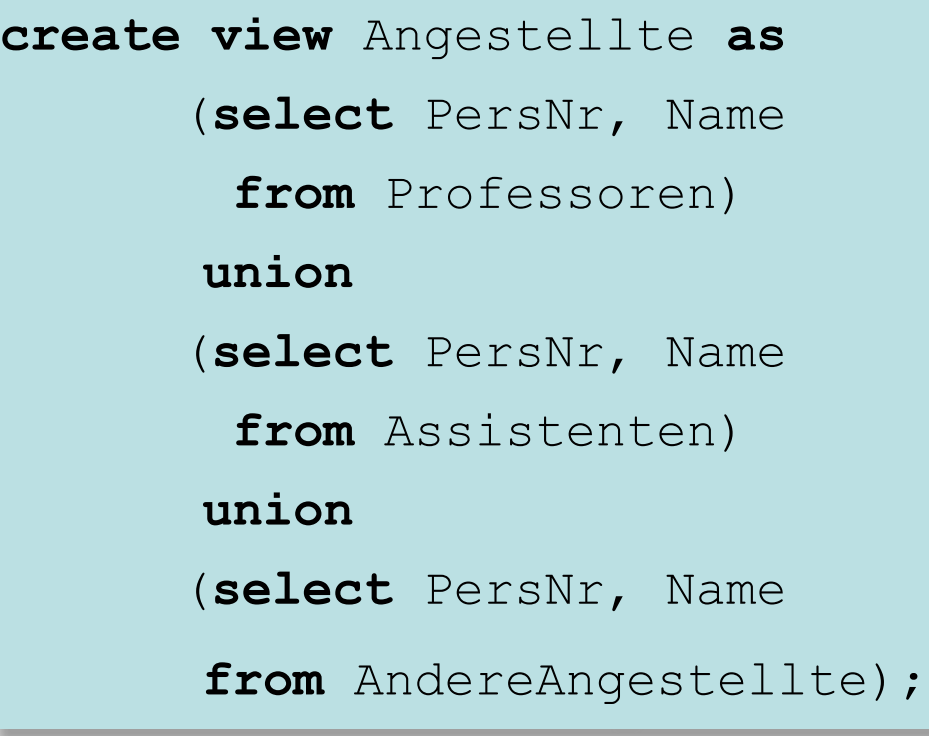

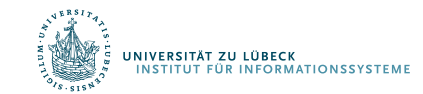

## Frage: Welche Modellierung ist zu präferieren?

Antwort: Hängt von Anwendung ab. • Erste Modellierung bevorzugt Zugriff auf Obertyp (Angestellte), da für die Untertypen Join nötig. • 2. Modellierung benötigt zwar keinen Join ("nur" Union), hat aber dafür Redundanz bzgl. der gemeinsamen Attribute.

#### Sichten für den Datenschutz

**create view** prüfenSicht **as select** MatrNr, VorlNr, PersNr **from** prüfen

Note nicht herausgegeben

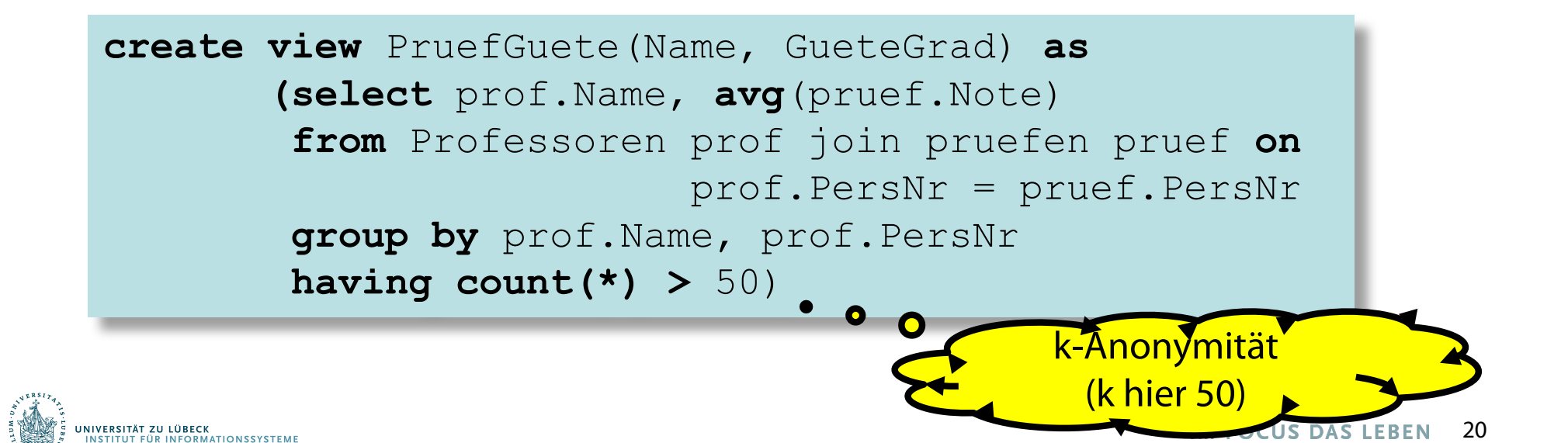

Doch Vorsicht ist geboten: Manchmal sind verschiedene Sichten zusammen genommen ausreichend, um eine Anfrage zu modellieren.

Sichtenbasiertes Umschreiben einer Anfrage (View-Based Query Reformulation)

Kann man Anfrage Q umschreiben unter Nutzung von Sichten  $V_1$ , ...,  $V_n$ ?!

Sprich: Ist Q äquivalent (relativ zu einer Theorie, die nur aus den Sichtdefinitionen besteht) zu einer Anfrage, die nur die Symbole V<sub>1</sub>, ..., V<sub>n</sub> enthält? Beantwortung hängt auch davon ab, wie (in welcher Sprache) man die V<sub>i</sub> kombinieren darf.

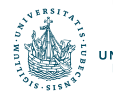

## Vorsicht mit Sichten

- DB Straßennetzwerk mit 2-steliger Tabelle : Straße(x,y)!
- Sichten

 $V_2(x,y)$  = "Es gibt einen Pfad der Länge 2 von x nach  $y'' =$  $=$   $\exists$  u Straße(x,u)  $\wedge$  Straße(u,y)!  $V_3(x,y) =$  "Es gibt einen Pfad der Länge 3 von x nach  $y'' =$  $= \exists u, v \; \text{StraBe}(x, u) \land \text{StraBe}(u, v) \land \text{StraBe}(v, y)$ ! ...

- Beobachtung:  $V_4$  can durch  $V_2$  ausgedrückt werden. (Wake-Up-Frage)
- Problem (Afrati'07): Kann  $V_5$  (in Logik erster Stufe) mittels  $V_3$ ausgedrückt werden?

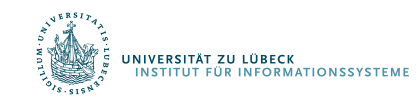

#### Lösung

•  $V_5(x,y) \Leftrightarrow \exists u ( V_4(x,u) \wedge \forall v ( V_3(v,u) \rightarrow V_4(v,y) ) )$ 

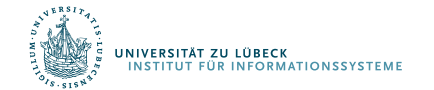

## Lösung

- $V_5(x,y) \Leftrightarrow \exists u ( V_4(x,u) \wedge \forall v ( V_3(v,u) \rightarrow V_4(v,y)))$
- Beweis
	- Richtung von links nach rechts:

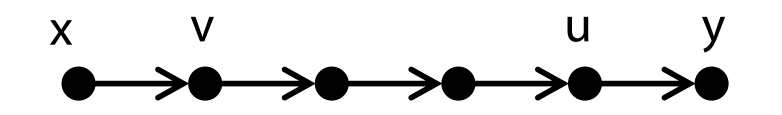

• Richtung von rechts nach links

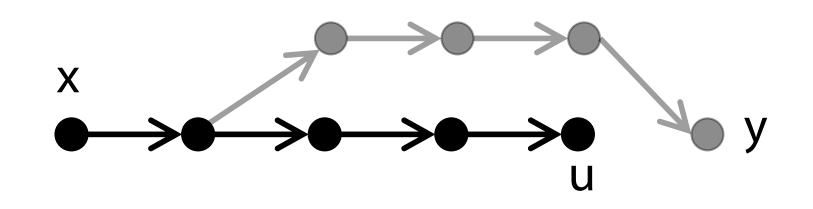

- $V_3$ , $V_4$ , $V_5$  definierbar über CQs (SPJ-Fragment von SQL) über **Straßentabelle**
- Aber  $V_5$  nicht als CQ von  $V_4$  und  $V_5$  definierbar (Allquantor)

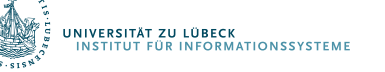

## Umschreiben von Sichten

- Stark erforschtes Thema
- Relevant auch für Datenintegration
- Jüngst: Erweiterung auf allgemeine Zugriffsmethoden (Relational Access Restrictions)
- Nutzt Craig's Interpolationstheorem für Logik erster Stufe:
	- Wenn Formel G aus Formel F folgt, dann gibt es interpolierende Formel H d.h.:
	- H folgt aus F
	- G folgt aus H
	- H enthält nur gemeinsame Symbole von F und G

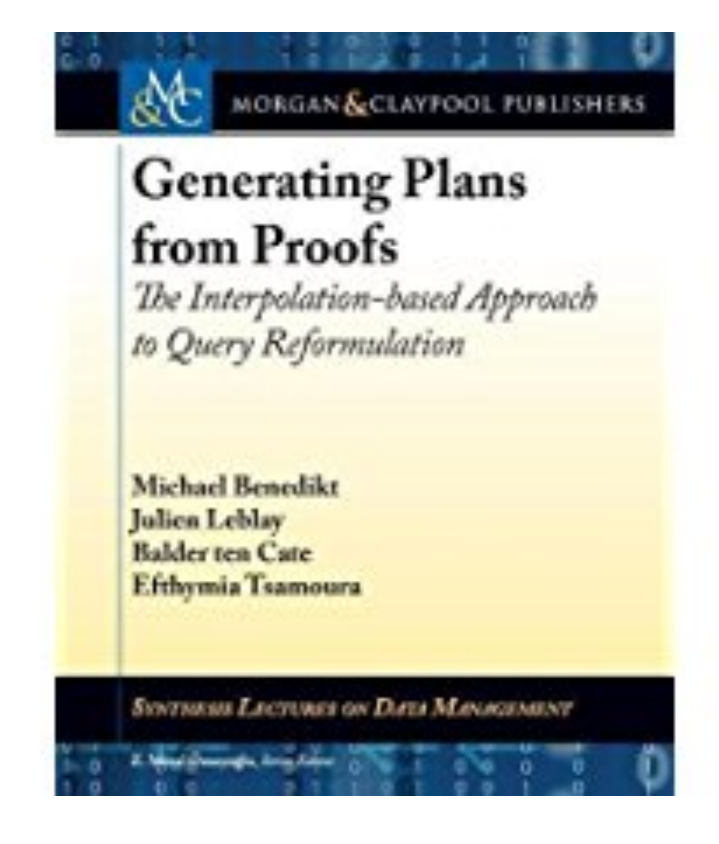

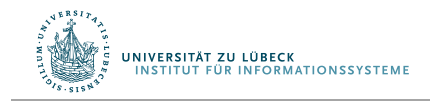

**create view** VorlesungenSicht **as select** Titel, SWS, Name **from** Vorlesungen, Professoren **where** gelesen\_von=PersNr**;**

**insert into** VorlesungenSicht **values ('**Nihilismus**',** 2**, '**Nobody**');**

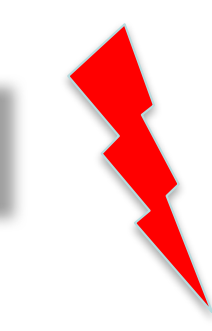

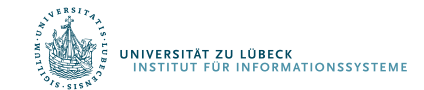

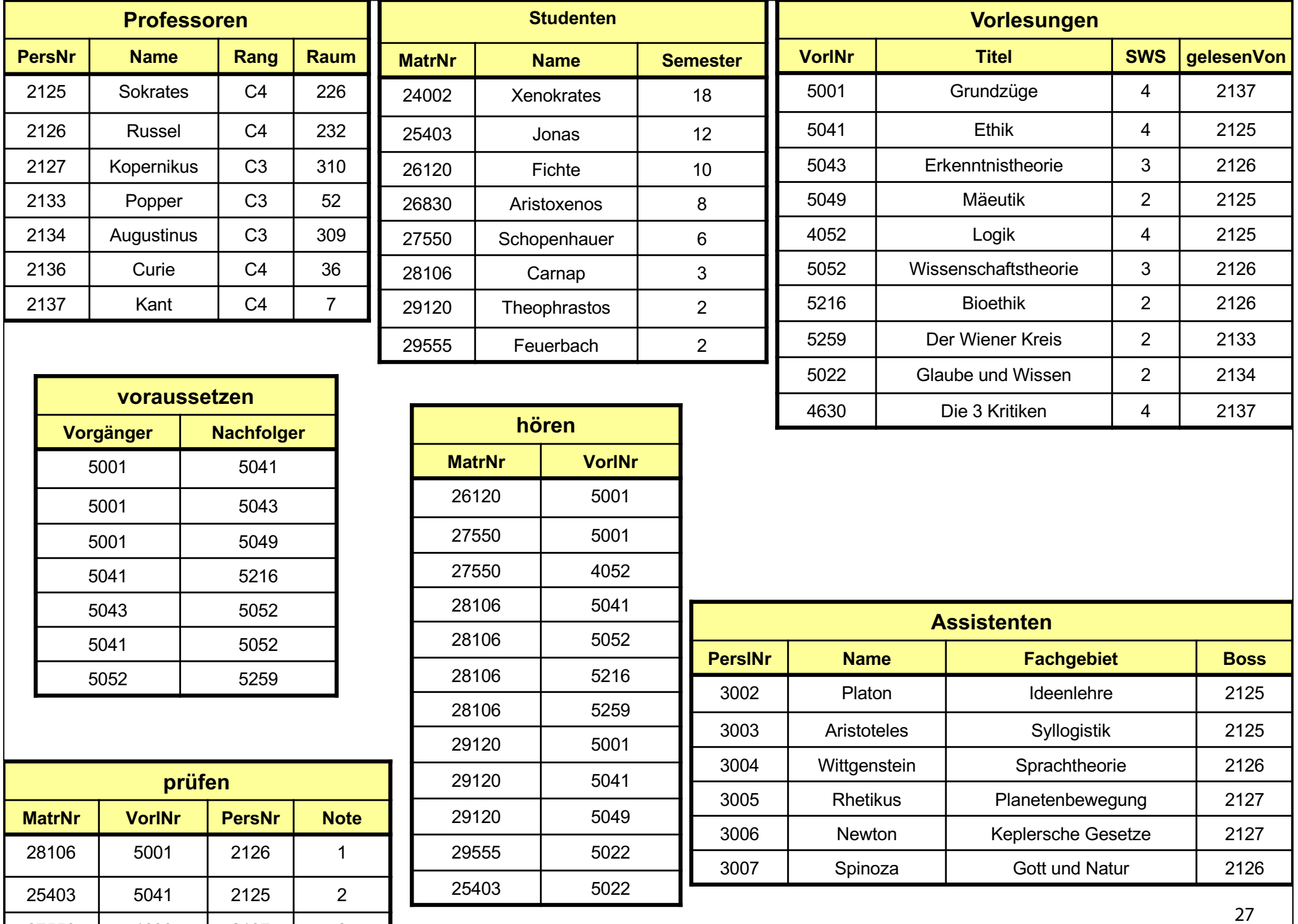

27550 4630 2137 2

**create view** VorlesungenSicht **as select** Titel, SWS, Name **from** Vorlesungen, Professoren **where** gelesen\_von=PersNr**;**

**insert into** VorlesungenSicht **values ('**Nihilismus**',** 2**, '**Nobody**');** Zentrales Problem beim Datenaustausch und bei der Datenintegration

**create view** WieHartAlsPrüfer **(**PersNr, Durchschnittsnote**) as select** PersNr**, avg(**Note**) from** prüfen **group by** PersNr**;**

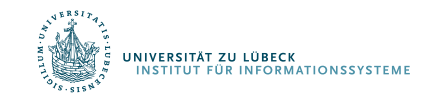

## Änderbarkeit von Sichten

in SQL

- nur eine Basisrelation
- Schlüssel muss vorhanden sein
- keine Aggregatfunktionen, Gruppierung und Duplikateliminierung

alle Sichten theoretisch änderbare Sichten in SQL änderbare Sichten

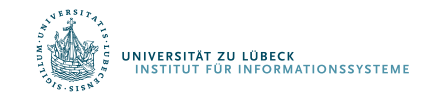

Aufwach-Frage: Warum ist die Menge der in SQL änderbaren Sichten eine (echte) Teilmenge der theoretisch änderbaren Sichten?

Antwort: Es kann Anfragen geben, die das syntaktische Kriterium nicht erfüllen, aber äquivalent sind zu einer Anfrage, die den syntaktichen Kriterien genügt. Leider ist die Äquivalenz für volles SQL nicht entscheidbar.

## Integritätssicherung in SQL (1)

 $SQL$ -inhärente Integritätsbedingungen ( $\rightarrow$  statische Typisierung):

- Typisierung der Spalten: nur typkompatible Werte
- Tupel haben identische Spaltenstruktur

Applikationsspezifische Integritätsbedingungen

– Selbstdefinierte SQL-Domänen im aktuellen Schema

**create domain** Schulnote **integer constraint** NoteDefiniert **check**(**value is not null**) **constraint** NoteZwischen1und6 **check**(**value in**(1,2,3,4,5,6));

– Zusicherungen für Tabellen und Schemata

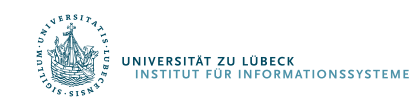

## Integritätssicherung in SQL (2)

– Tabellenzusicherungen (Constraints)

**create table** Tabellenname (... **constraint** Zusicherungsname **check** (Prädikat)) ;

**alter table add constraint** Zusicherungsname **check** (Prädikat);

– Schemazusicherungen (Assertions,

tabellenübergreifend)

**create assertion** Zusicherungsname **check**(Prädikat);

Ein Datenbankzustand heißt konsistent, wenn alle im Schema deklarierten Zusicherungen erfüllt sind (Tabellen- und Schemazusicherungen konjunktiv verknüpft)

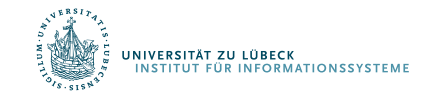

## Spaltenwertintegrität

Tabellenzusicherung, bezogen auf Spaltennamen: Spaltenintegrität

In folgenden Modellierungssituationen eingesetzt:

- Vermeidung von Nullwerten
- Definition von Unterbereichstypen
- Definition von Formatinformationen durch Stringvergleiche
- Definition von Aufzählungstypen

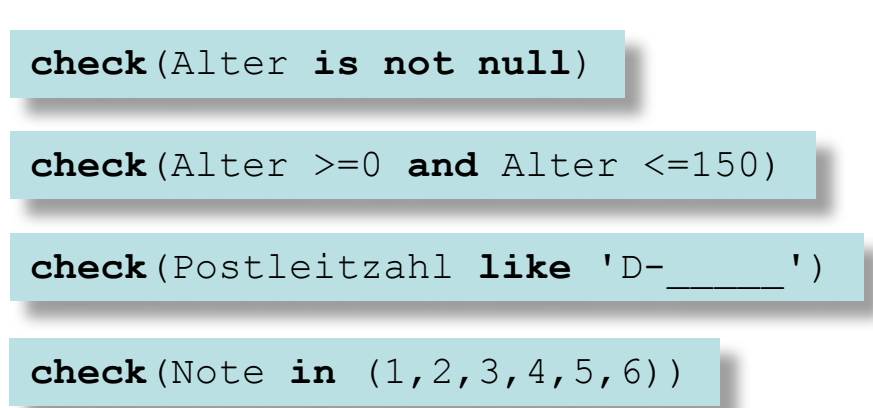

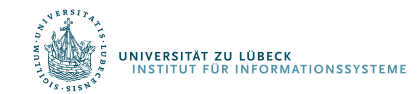

## Reihenintegrität

Tabellenzusicherung bezogen auf Spaltennamen: Zeilenenintegritätsbeziehung (von jeder Zeile einer Tabelle zu erfüllen)

```
check(Ausgaben <= Einnahmen)
check((HatVordiplom, HatDiplom) in values( 
  ('nein', 'nein')
  ('ja', 'nein')
  ('ja', 'ja')))
```
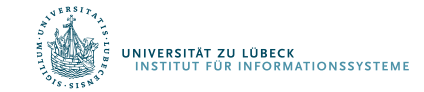

## Tabellenintegrität (1)

Überprüfung durch komplette mengenorientierte Anfrage:

```
check((select sum(Budget) from Projekte) >= 0)
check(exists(select * from Abteilung 
             where Oberabt = 'LTSW'))
```
Beschleunigung durch Indexstrukturen (z.B. B-Bäume, Hash-Tabelle)  $\rightarrow$  *Effizienzgewinn* bei Anfragen und Änderungsoperationen

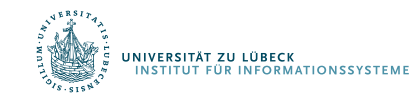

## Tabellenintegrität (2)

Spezielle Konstrukte für häufig auftretende Muster von Zusicherungen: Eindeutigkeit von Spaltenwertkombinationen in einer Tabelle  $(\rightarrow$  Schlüsselkandidat).

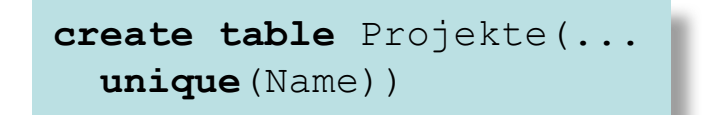

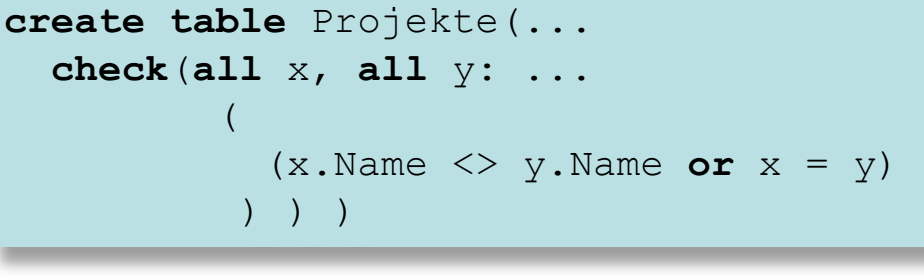

 $(x.Name = y.Name) \longrightarrow (x = y)$ 

Mehrere Schlüsselkandidaten  $\rightarrow$  separate unique-Klauseln

Primärschlüssel: keine Nullwerte

**create table** Projekte (... **primary key**(Nr))

```
create table Projekte(...
 unique Nr
  check(Nr is not null))
```
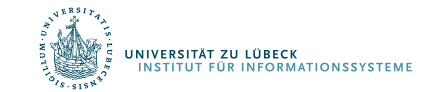

## Referentielle Integrität (1)

**IIVERSITÄT ZU LÜBECK** 

**FÜR INFORMATIONSSYSTEM** 

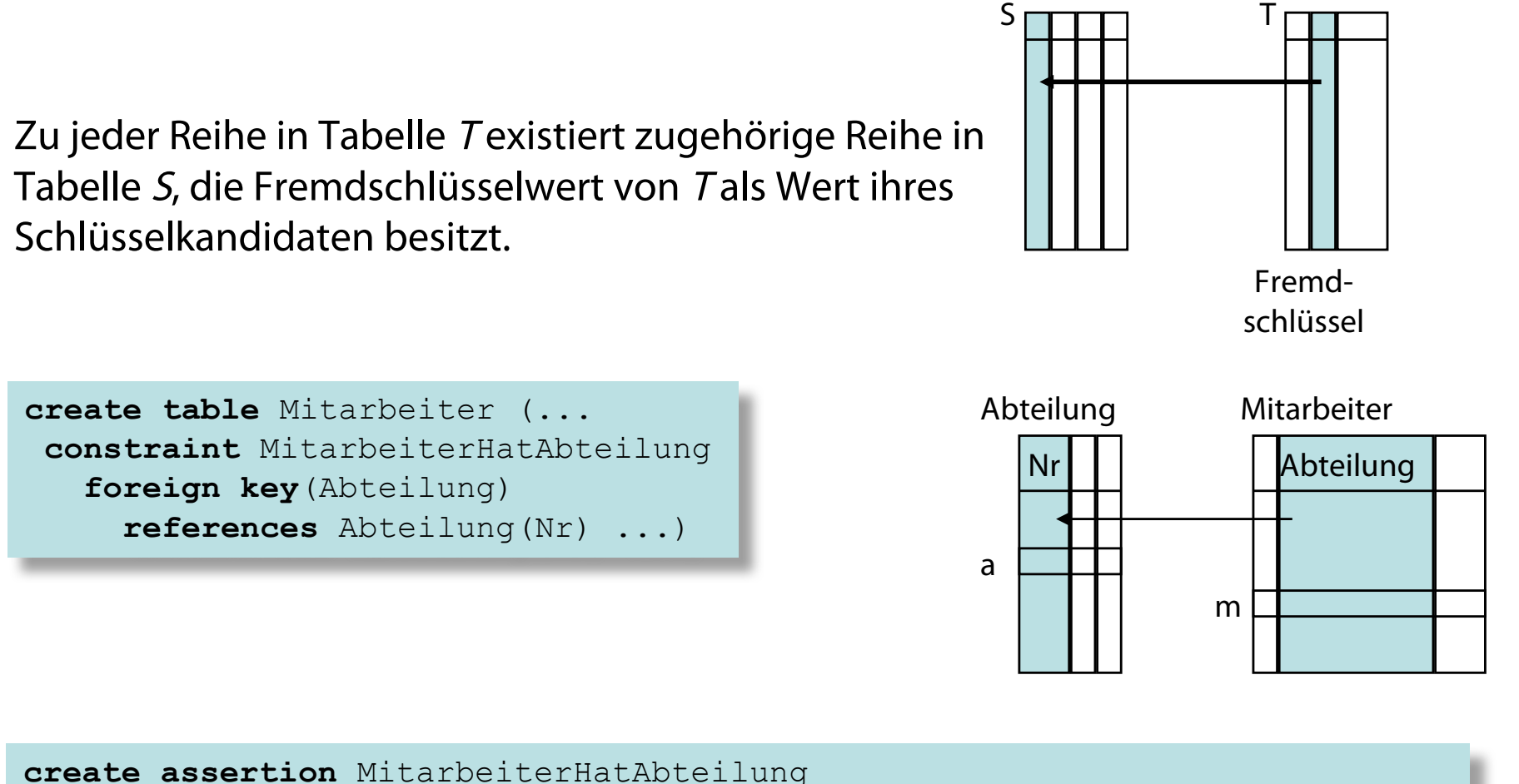

**check**(**not exists**(**select** \* **from** Mitarbeiter m **where not exists**(**select** \* **from** Abteilung a **where** m.Abteilung = a.Nr)))

 $\forall$  m ∈ Mitarbeiter :  $\exists$  a ∈ Abteilung: m.Abteilung = a.Nr

Aufwache-Frage: Ist die zweite Formulierung (assertion …) äquivalent zu der Fremdschlüssel-Formulierung?

Antwort: Nein, die Bedingung für Fremdschlüssel fordert, dass das referenzierte Attribut ein Schlüssel in der referenzierten Tabelle ist.

## Referentielle Integrität (2)

Im allgemeinen besteht Fremdschlüssel einer Tabelle T aus Liste von Spalten, der eine typkompatible Liste von Spalten in S entspricht:

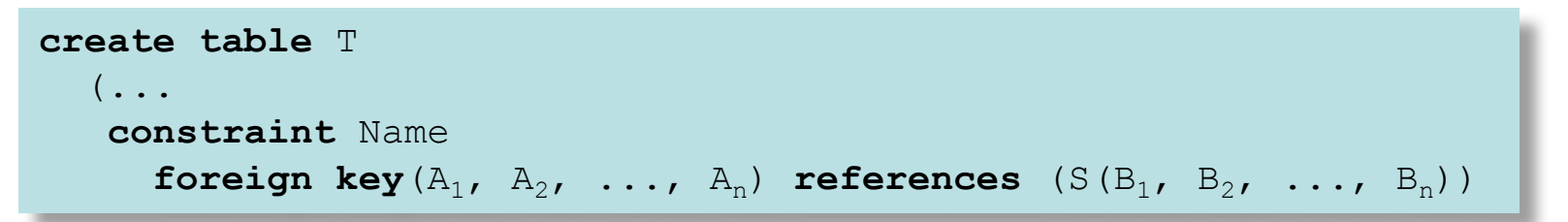

Sind  $B_1$ ,  $B_2$ , ..., $B_n$  die Primärschlüsselspalten von S, kann ihre Angabe entfallen.

Beachte: Rekursive Beziehungen (z.B. Abteilung : Oberabteilung) führen zu reflexiven Fremdschlüsseldeklarationen (S = T).

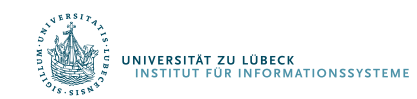

## Behandlung von Integritätsverletzungen (1)

- Annahme: Fremdschlüsselreferenz von T nach S
- Fremdschlüsselintegrität durch vier Operationen verletzbar:
	- insert into T
	- update T set ...
	- delete from S
	- update S set ...

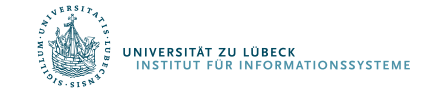

## Behandlung von Integritätsverletzungen (2)

- $\cdot$  Fall 1 und 2:
	- Fremdschlüsselreferenz in S evtl. nicht definiert ( $\rightarrow$  Fehler)
- Fall 3 oder 4:
	- Tupel in S gelöscht, auf das Fremdschlüsselreferenz zeigt ( $\rightarrow$  Fehler)
	- Fehlerbehandlung kann angegeben werden
		- set null: Der Fremdschlüsselwert aller betroffener Reihen in T durch null ersetzt
		- set default: Der Fremdschlüsselwert aller betroffener Reihen in T durch Standardwert der Fremdschlüsselspalte ersetzt
		- cascade:
			- Im Fall 3 (delete) betroffene Reihen in T gelöscht
			- Im Falle 4 (update) Fremdschlüsselwerte aller betroffenen Reihen in T durch die neuen Schlüsselwerte der korrespondierenden Reihen ersetzt
		- no action: Anweisung zur Änderung von S wird ignoriert

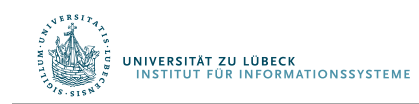

## Zeitpunkt der Integritätsprüfung

- Transaktionsende (deferrable)
- Nach jeder SQL-Anweisung (not deferrable)

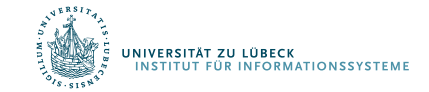

Die gleiche Datenbank kann von verschiedenen informationsverarbeitenden Prozessen simultan oder sequentiell nacheinander benutzt werden.

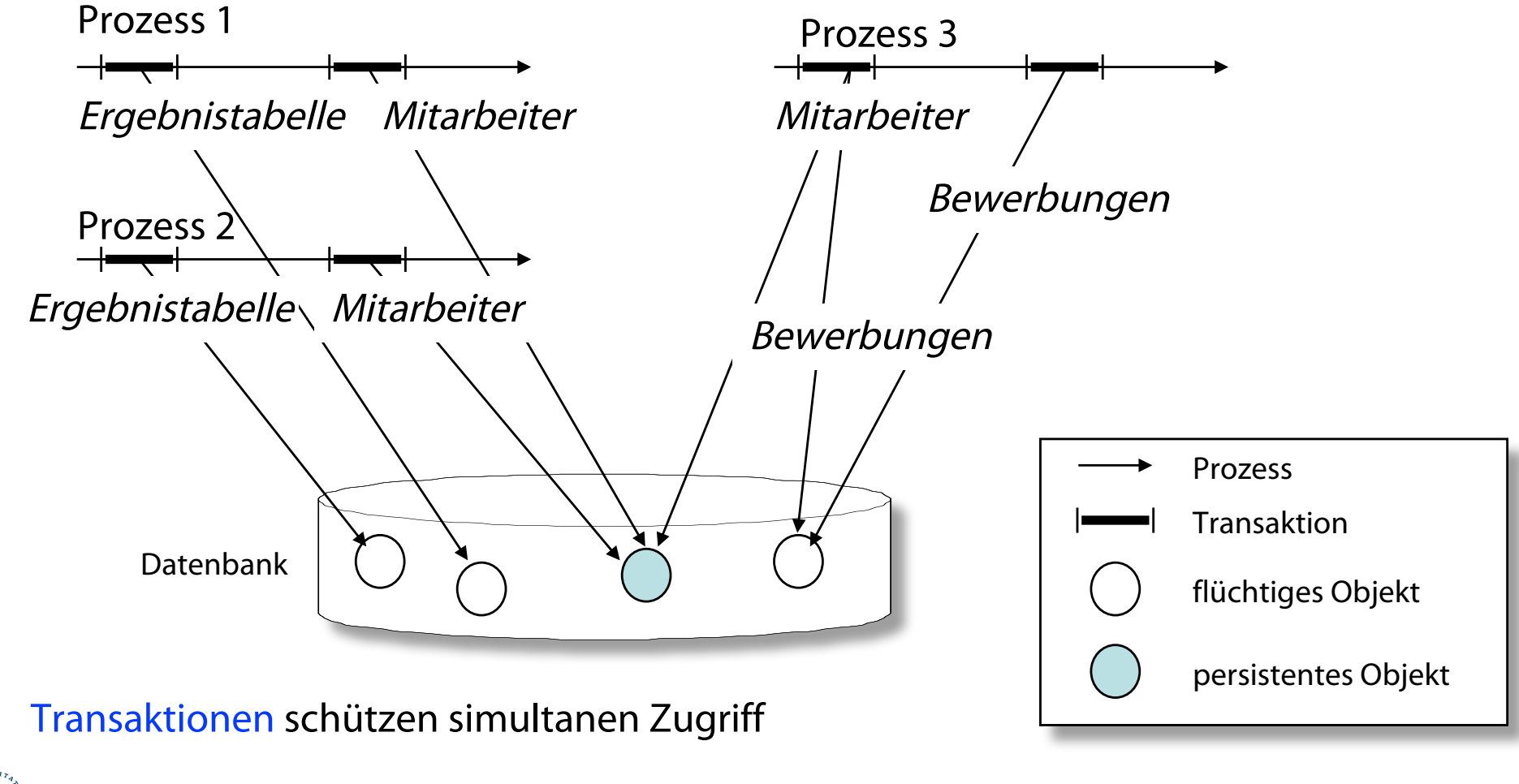

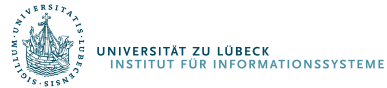

## SQL-Standard – Kurzer Historischer Überblick

- SO/IEC 9075 Datenbanksprache SQL
	- SQL-86 Transaktionen, Create, Read, Update, Delete
	- SQL-89 Referentielle Integrität
	- SQL-92 ISO-Standardisierung
	- SQL:1999 Benutzerdefinierte Typen, Trigger, Rekursion
	- SQL:2003 XML, Fensteroperator, Sequenzen
	- SQL:2008 Erweiterungen und Korrekturen
	- SQL:2011 Temporale Konstrukte
	- SQL:2016 JSON, PTFs, RPR
	- SQL:2019 mehrdimensionale Felder (MDA)
- 30+ Jahre an Support und Entwicklung des Standards

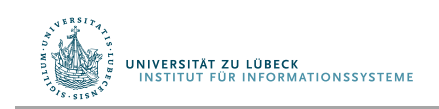

## ISO-Dokumente zum SQL-2016

Der Standard besteht insgesamt aus 9 einzelnen Publikationen:[3]

- ISO/IEC 9075-1:2016 Part 1: Framework (SQL/Framework)
- ISO/IEC 9075-2:2016 Part 2: Foundation (SQL/Foundation)
- ISO/IEC 9075-3:2016 Part 3: Call-Level Interface (SQL/CLI)
- ISO/IEC 9075-4:2016 Part 4: Persistent stored modules (SQL/PSM)
- ISO/IEC 9075-9:2016 Part 9: Management of External Data (SQL/MED)
- ISO/IEC 9075-10:2016 Part 10: Object language bindings (SQL/OLB)
- ISO/IEC 9075-11:2016 Part 11: Information and definition schemas (SQL/Schemata)
- ISO/IEC 9075-13:2016 Part 13: SQL Routines and types using the Java TM programming language (SQL/JRT)
- ISO/IEC 9075-14:2016 Part 14: XML-Related Specifications (SQL/XML)

und wird durch 6 bzw. 7 ebenfalls standardisierte SQL multimedia and application packages ergänzt:

- ISO/IEC 13249-1:2016 Part 1: Framework
- ISO/IEC 13249-2:2003 Part 2: Full-Text
- ISO/IEC 13249-3:2016 Part 3: Spatial
- ISO/IEC 13249-5:2003 Part 5: Still image
- ISO/IEC 13249-6:2006 Part 6: Data mining
- ISO/IEC 13249-7:2013 Part 7: History
- ISO/IEC 13249-8: xxxx Part 8: Metadata registries (MDR) (noch nicht verabschiedet)

Der offizielle Standard ist nicht frei verfügbar, jedoch existiert ein Zip-Archiv mit einer Arbeitsversion von 2008.<sup>[4]</sup>

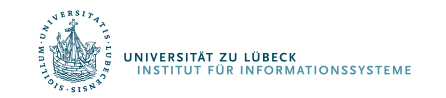

## SQL:2016 Erneuerungen

- Support für Java Script Object Notation (JSON)
	- Speichern, anfragen und abrufen
- Polymorphic table functions (PTF)
	- Parameter and Funktionsausgaben können Tabellen sein, deren Schema zur Anfragezeit nicht bekannt ist.
- Row pattern recognition (RPR)
	- Reguläre Ausdrücke über Folgen von Tabellenzeilen
- Zusätzliche Funktionen (z.B., für statistische Analysen)
	- Trigonometrische und logarithmische Funktionen
	- Konkatenation über Gruppen von Zeilen
- Default-Werte und –Namen für Argumente von SQL-Funktionen

## Was noch kommt

- SQL:2019: Mehrdimensionale Felder/Multi Dimensional Arrays SQL/MDA
	- Anwendungen in Naturwissenschaften (heat maps), Geoanwendungen (z.B. Bildverarbeitung)
	- 1D-Felder schon in SQL:1999 (allerdings sehr eingeschränkte Operatoren zum Anfragen und Ändern der Felder)
	- Mehrdimensionale Felder schon seit > 20Jahren in der Diskussion
	- Prominentes Beispiel sind die Feld-Datenbanken:
		- Rasdaman (Peter Baumann)
		- SciDB (Michael Stonebraker)
- SQL:2020+: Eigenschaftsgraphen
	- Auch seit > 20J ahren diskutiert
		- Neo4j graph database (Cypher)
		- RDF (SPARQL)

NIVERSITÄT ZU LÜBECK

**DE LOBECK**<br>**DE INFORMATIONSSYSTEM** 

- In der Mache: Stromverarbeitung mit SQL
- Probabilistische Modelle in SQL:2030?

Es braucht ca. 20-30 Jahre bis zum Standard